Approved Products List (APL) Application Guidance Document

VERSION 1.1.0

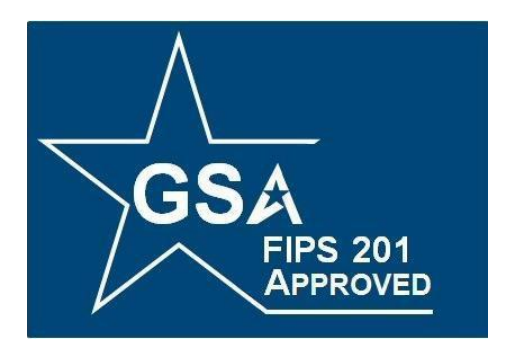

## **FIPS 201 EVALUATION PROGRAM**

November 30, 2023

Office of Government-wide Policy Office of Technology Strategy Identity Management Division Washington, DC 20405

# Document History

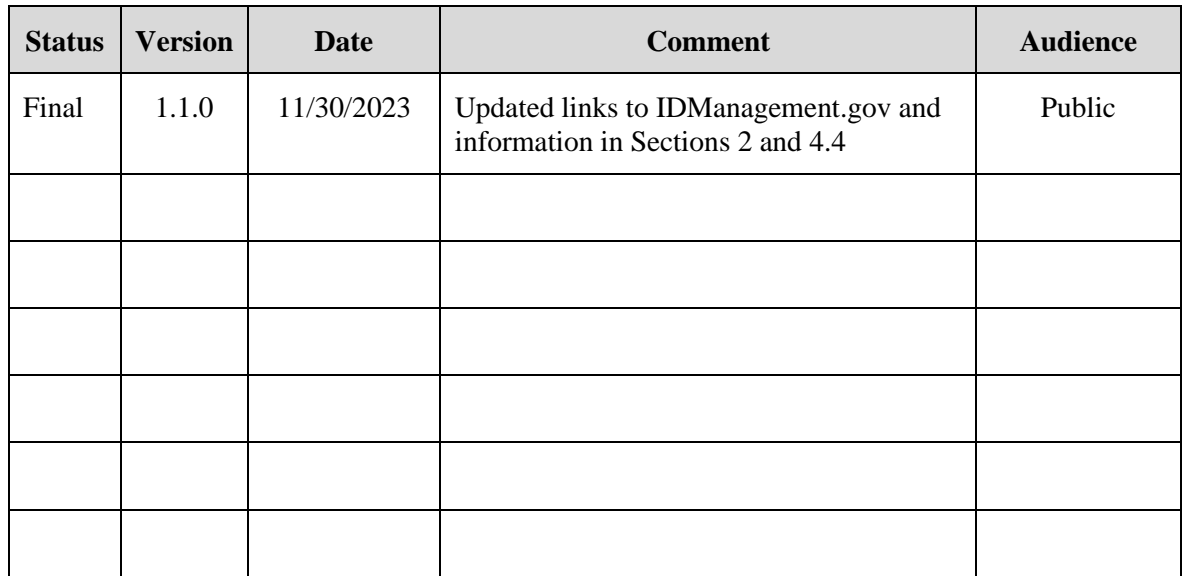

## 1. Overview

This document provides guidance and information necessary for completing the application process to have your physical access control system (PACS) or solution evaluated to be listed on the FIPS 201 Evaluation Program Approved Products List (APL). This document's sections are specific to the solution and components submitted for evaluation and approval. This document provides examples of how the application form is to be completed. For a blank application form, visit the [PACS Application Package Submission Requirements for New](https://www.idmanagement.gov/fips201ep/#pacs-application-package-submission)  [Systems or Updates to Previously Approved Systems](https://www.idmanagement.gov/fips201ep/#pacs-application-package-submission) on idmanagement.gov or email [fips201ep@gsa.gov](mailto:fips201ep@gsa.gov) to request a form.

- Section 2 Lists additional documents required to submit solutions for testing and evaluation.
- Section 3 Collects the applicant's company-specific information, which is used for letter generation and publication of solution information on the APL.
- Section 4 Contains information unique to the solution being submitted for evaluation. This section can be used for applications for new APL listings or upgrades to existing listings. For applicants who hold multiple APL listings, Section 4 should be repeated for each solution.

Please e-mail the completed and signed application document to  $fips201ep@gsa.gov$  to submit your application.

## 2. Additional documentation

All solutions (new or upgrades) are required to submit the documentation listed below that applies to that solution. Before applying, visit the FIPS 201 Evaluation Program's [Physical](https://www.idmanagement.gov/fips201ep/#physical-access-control-system)  [Access Control System](https://www.idmanagement.gov/fips201ep/#physical-access-control-system) for the latest documentation. GSA will communicate any missing documentation to the vendor when the completed application package is submitted. Companies submitting multiple solutions that share components should verify with GSA if any of the retained documentation can be applied to the multiple solutions.

Below is the complete list of documents required to be submitted as part of the PACS Application Package:

- 1. [FIPS 201 Evaluation Program PACS Application Package Checklist, v1.0.0 \(Mandatory\).](https://www.idmanagement.gov/docs/pacsapp-package-checklist.docx)
- 2. [Approved Products List Application Form, v1.1.0 \(MS Word, November 30, 2023\)](https://www.idmanagement.gov/docs/fips201ep-application-form.docx) (Mandatory).
- 3. FIPS 201 Evaluation Program [Evaluation Agreement, version 2.1.0 \(MS Word,](https://www.idmanagement.gov/docs/fips201ep-agreement.docx) [November 30, 2023\)](https://www.idmanagement.gov/docs/fips201ep-agreement-v2.1.0.docx) (Mandatory).
- 4. [Equipment Table GSA PACS Application v0.2.0 \(MS Excel, November 2023\)](https://www.idmanagement.gov/docs/equipment-table-gsa-pacs-application.xlsx)  [\(Mandatory\).](https://www.idmanagement.gov/docs/equipment-table-gsa-pacs-application-v0.2.0.xlsx)
- 5. [PACS FRTC Workbook \(MS Excel, October 2021\)](https://www.idmanagement.gov/docs/pacsapp-frtcworkbook.xlsx) (Mandatory).
- 6. PACS Solution Configuration Guide (Mandatory).
- 7. [Product Series and Exemplar Self-Attestation Form v1.0.0 \(MS Word, November 30,](https://www.idmanagement.gov/docs/pacsapp-seriesform.docx)  [2023\)](https://www.idmanagement.gov/docs/pacsapp-productseriesandexemplarform-v1.0.0.docx) (Mandatory, if applicable)
- 8. [Product Licensing Self-Attestation Form v1.0.0 \(MS Word, November 30, 2023\)](https://www.idmanagement.gov/docs/pacsapp-licensingform.docx) (Mandatory, if applicable)
- 9. [Supply Chain Self-Attestation Form, v1.4.2 \(MS Word, March 3, 2020\)](https://www.idmanagement.gov/docs/pacsapp-supplyattestationform.docx) (Mandatory)
- 10. VPAT (508 compliance documentation) (Mandatory)
- 11. Documentation of UL certifications (UL294, UL 1076, UL 1981) (Mandatory, if applicable)
- 12. Current FIPS 140-2 or FIPS 140-3 Certificate (Mandatory)
- 13. Vendor FRTC Questionnaire, v1.0

## 3. Applicant Information

The tables below serve as the main information source about the company applying. In addition to supplying company information, the applicant must list the primary and secondary points of contact (POCs) in the tables below for the application process. The primary POC is the individual to whom the signed APL letter is issued and is the main person the FIPS 201 EP lab will interact with. If a company wants a different person to serve as the technical contact for the application process, the applicant should list that individual as the secondary POC.

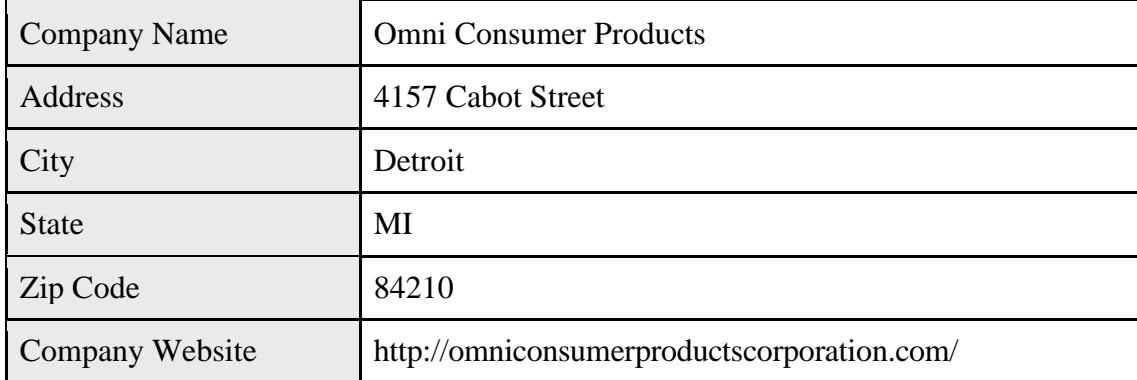

## 3.1. Applicant Company Information:

## 3.2. Applicant Primary Contact Information:

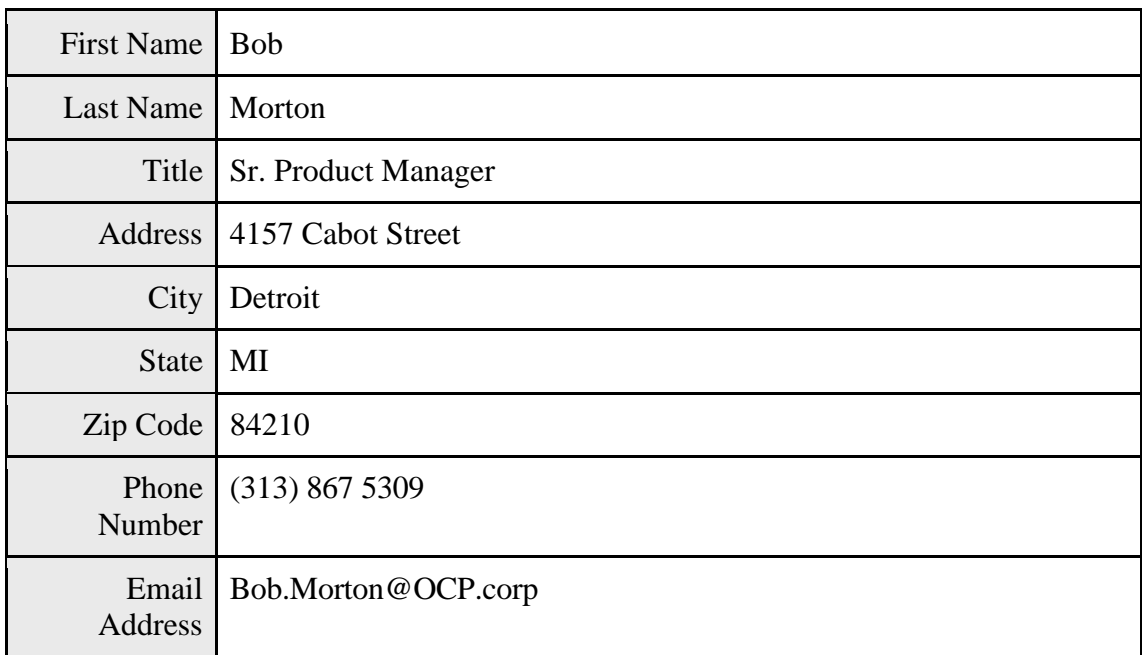

## 3.3. Applicant Secondary Contact Information:

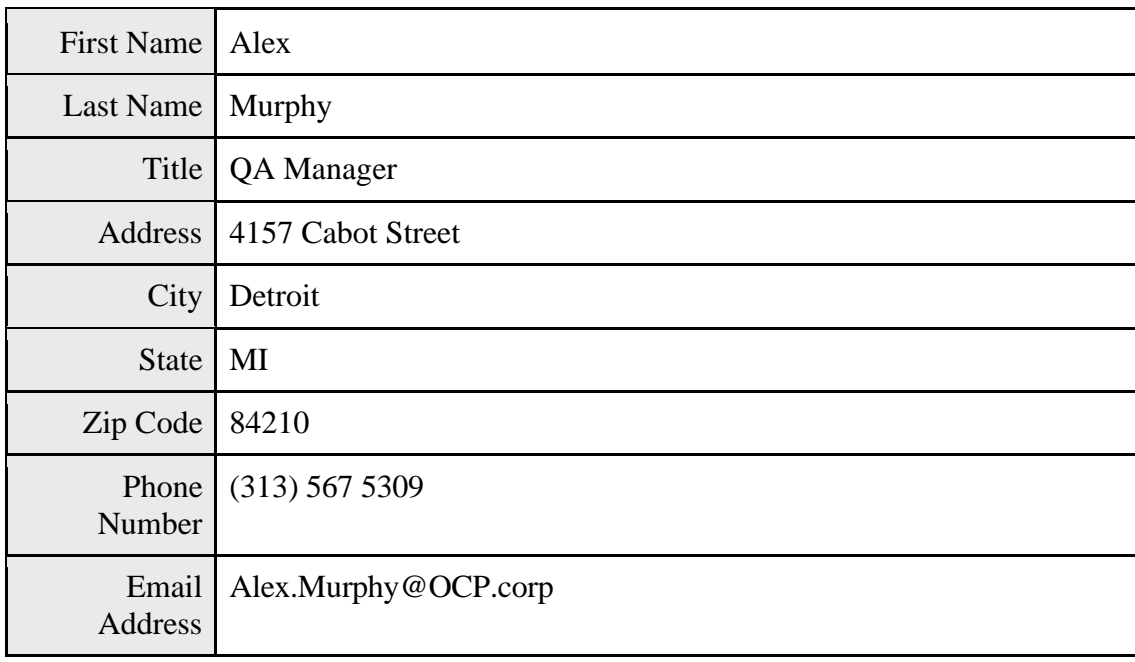

## 4. Solution Information

### 4.1. Topology

All applicants must submit a topology diagram of their solution. Some differences occur in the topology of a solution, which changes how the system is connected and potentially configured. Although the overall functionality of each topology is identical, there are often differences in how particular solutions are built. There are currently four topology configurations, each applicant should choose the one that best represents their architecture. In the unlikely event no topology represents your solution, please email us to schedule a call.

- 13.01 The solution has two distinct software applications for PACS Solution and Validation Infrastructure.
- 13.02 The solution has the same software for PACS Solution and Validation Infrastructure.

**13.01 and 13.02 topologies:** Every system must be categorized as one of these topologies. A system that can support both topologies would be considered two distinct solutions and would be granted APL listings for each topology.

- 14.02 The solution contains mobile devices used in validating cards and providing mobile PACS reader access.
- 20.01 The Solution contains wireless locksets containing FICAM Readers connected wirelessly.

**14.02 and 20.01 topologies:** These are optional topologies. Solutions supporting mobile devices must also indicate in the topology diagram components and communications used in communicating with those devices. Because the 20.01 topology deals with PACS readers connected wirelessly to the PACS infrastructure, the submitted diagram must also indicate components and communications used with wireless PACS readers.

## 4.2. Topology Diagram

Topology diagrams should be submitted as part of the application and can be submitted as a separate document or within this document.

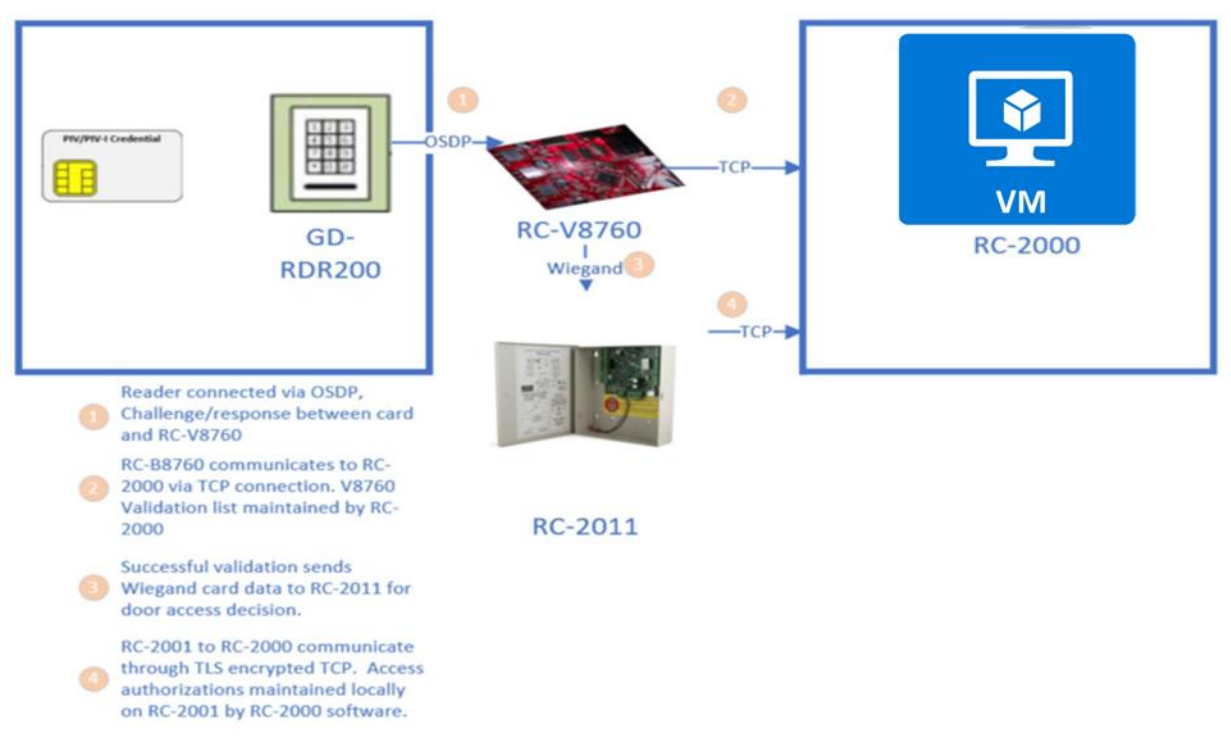

Figure 1: Example of a Topology Diagram

## 4.3. Cryptographic Information

### *Reminder: This is a guidance document. Do not fill in the table below. It is provided in this document for informational purposes only.*

In the table below, provide information for each component that performs cryptographic nonces and signature verification in your solution, both for registration and time of access. If you are working with a lab to complete your FIPS 140-3 listing, please submit the letter of engagement or scope of work on the lab's letterhead with the application form. For additional modules, copy the table as many times as necessary.

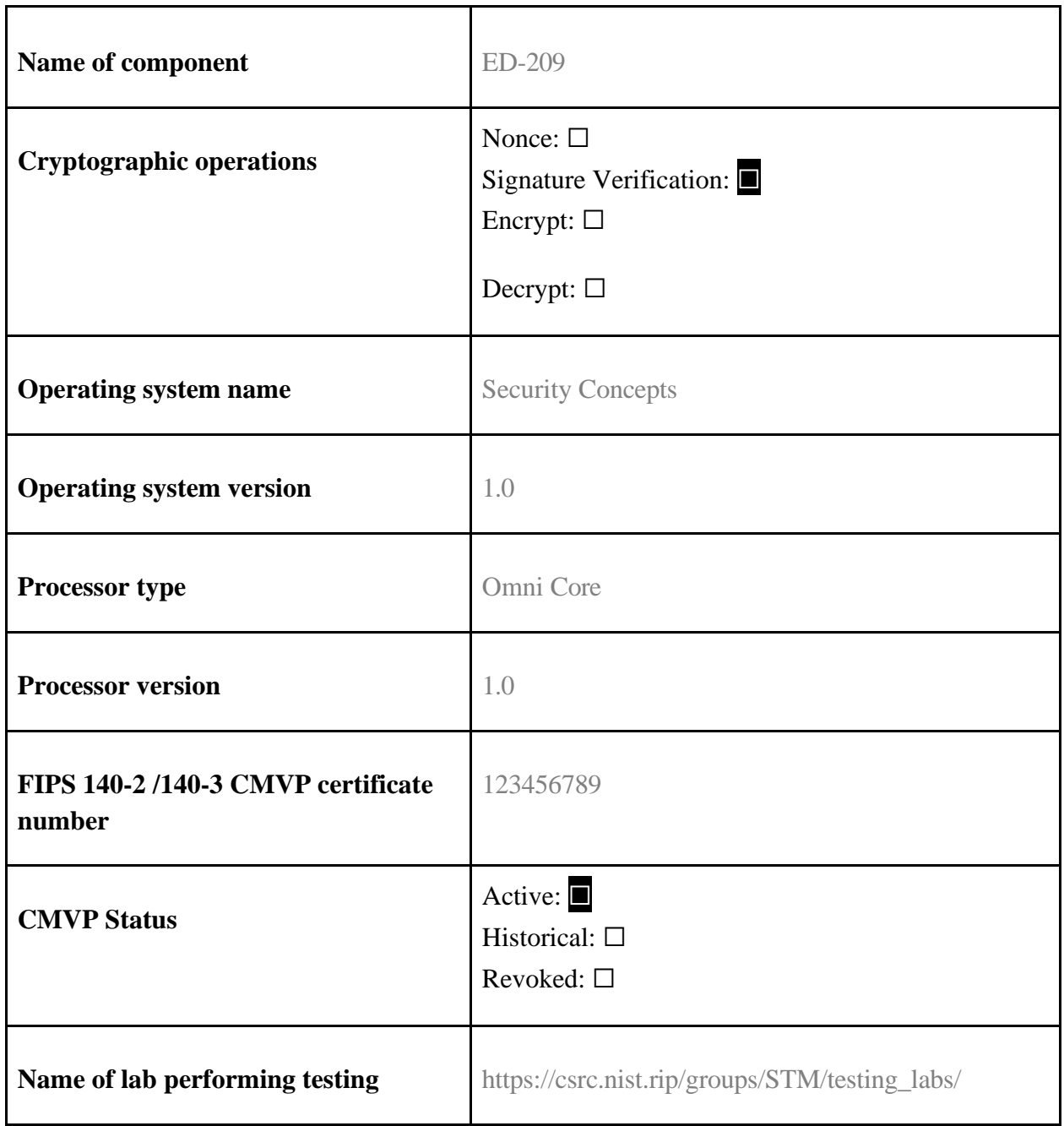

### 4.4. Equipment Table

#### 4.4.1. Purpose

### *Reminder: This is a guidance document. Do not fill in the table below. It is provided in this document for informational purposes only.*

This section provides information and instructions on how to fill out the [Equipment Table GSA](https://www.idmanagement.gov/docs/equipment-table-gsa-pacs-application.xlsx)  [PACS Application](https://www.idmanagement.gov/docs/equipment-table-gsa-pacs-application-v0.2.0.xlsx) (MS Excel). As indicated in the table below, list the equipment the lab will use for APL testing and distinguish any exemplar equipment. Exemplar equipment is the most feature-capable model of a series of equipment.

Example: An exemplar for a reader device sold by the company could be a reader that contains a contact interface, and contactless interface, and a keypad. Other devices represented by this exemplar would have a subset of features. A contactless interface only reader could have the above mentioned as it's exemplar as it contains the same physical components as the exemplar, just less of them.

It is preferable that the equipment be installed by the applicant either directly in the lab or assembled and shipped to the lab. Due to travel restrictions or other extraneous circumstances, the lab can provide a remote connection to the solution provided by the applicant and perform minimal installation tasks at the lab's discretion. Once installed, the lab will verify all equipment before placing the solution into the testing queue. **Equipment that is listed as an exemplar must be provided to the lab for testing.**

#### 4.4.2. Table Instructions

Use the guidance below to fill in each of the table columns.

- Qty The quantity of the line item provided to the lab for testing.
- Product Manufacturer The manufacturer of the specific product; not the reseller.
- Manufacturer Part # The product's part number as supplied by the manufacturer.
- Applicant Part # The part number the applicant uses to sell the product to customers; this part number will be listed on the APL letter.
- Description A common description of the item; this information will be used in the APL letter.
- HW Version The hardware version of the component, if applicable; if the application is for an upgrade, list the existing APL-approved version in this column.
- SW Version The software version of the component, if applicable. If the application is for an upgrade, list the existing APL-approved version in this column.
- FW Version The firmware version of the component, if applicable. If the application

#### Page **9** of **16**

is for an upgrade, list the existing APL-approved version in this column.

- $\bullet$  APL # or NEW If the application is for an upgrade, list the existing APL number; if the application is for a new product or product addition, list "NEW" for each new component.
- Exemplar Info:
	- $\circ$  Is exemplar (Is) or Has Exemplar (Has) -
		- **Is** If the listed product is the exemplar, the product must then be provided to the lab for testing. List "Is" in this column.
		- **Has** If the listed product has an exemplar and is not individually tested but is part of a series of products being tested by the exemplar, list "Has" in this column. This information will be used in the APL letter.
	- Exemplar Part # Fill in this column only if the product has an exemplar and is part of a product series being tested by the exemplar.
- Upgrade to:
	- $\circ$  HW Version List the version the solution will be upgraded to for APL testing.
	- SW Version List SW the version the solution will be upgraded to for APL testing.
	- $\circ$  FW Version List FW the version the solution will be upgraded to for APL testing.
- \*\*GSA Use Only: Supply Chain Self Attestation, GSA Lab Personnel that verified lab installation, Date: these three columns are to be filled by GSA Lab personnel.

The table shown below is an example of a solution that has components being upgraded and includes new component additions. Some of the components being added have previously been tested by another solution and some are completely new. In each application submission, fill in the table to list every component of the solution, even if there is no update.

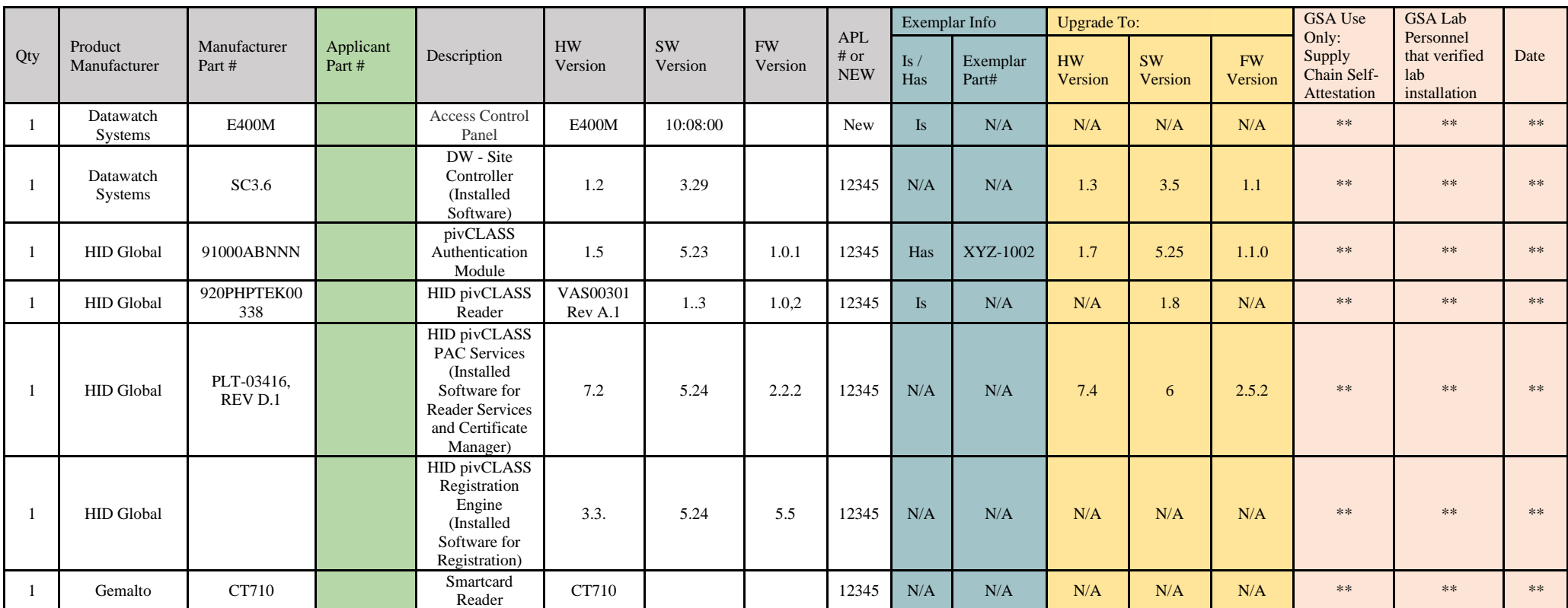

#### **Example of a completed Equipment Table GSA PACS Application worksheet**

*\*\*To be filled by GSA Lab personnel*

## 4.5. Upgrade Description

### *Reminder: This is a guidance document. Do not fill in the table below. It is provided in this document for informational purposes only.*

This section is intended to give the lab the impact and reason for changes to the current solution. Changes sometimes will have no impact on the FIPS 201 portion of the solution and can be indicated in the text fields.

#### 4.5.1. Hardware

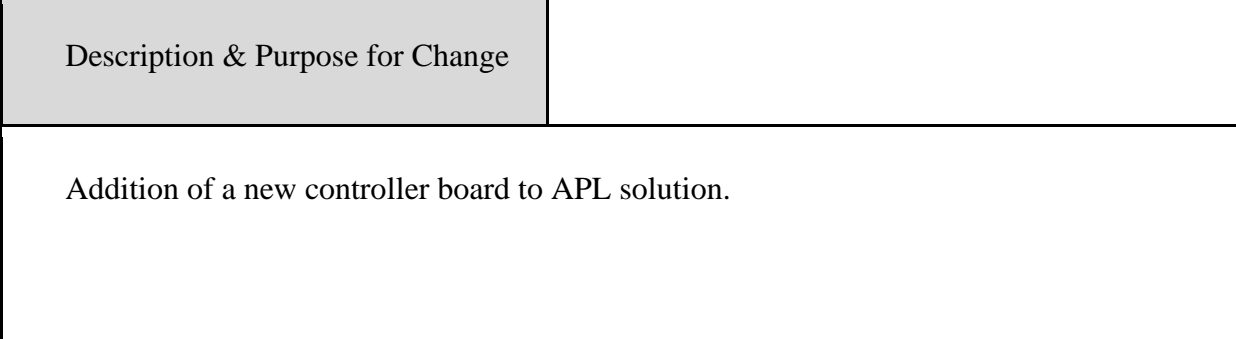

Possible Effects on FIPS 201 Requirements

New controller board to have the same capabilities as existing boards, but newer chipsets.

### 4.5.2. Software

Description & Purpose for Change

No update to the software.

Possible Effects on FIPS 201 Requirements

None.

#### 4.5.3. Firmware

Description & Purpose for Change

Updates to existing solution firmware and readers.

Possible Effects on FIPS 201 Requirements

Faster card transaction times at readers, no effect on capabilities.

# 5. Attestation and Signature

In this section of the application form, the applicant attests the following to the Evaluation Program:

It has sufficient right, title, and interest in and to the Product, that the Product meets the definition provided in Federal Acquisition Regulation (FAR) 2.101 of "commercially available off-the-shelf item," or that it is an unreleased for general availability version of a Product that it has a good faith expectation that, when released upon the conclusion of development, will qualify as such;

- It has complied with the rules, regulations, and procedures supplied in the Evaluation Program's Concept of Operations and its supporting documentation ("Program Requirements");
- It acknowledges that submission of its Product for testing does not guarantee that its Product will successfully complete the testing process or be found conformant to FICAM Specifications;
- Upon receipt of certification, it may utilize the GSA FIPS 201 Approved Logo ("Logo") provided by the Evaluation Program in accordance with the usage guidance prescribed by the Evaluation Program and it agrees 1) not to release anything publicly or otherwise distribute any of its Products labeled with the Logo unless such Products have been certified by the Evaluation Program and are currently listed on the APL and 2) not to use the Logo in any way that is unlawful or that reasonably could be expected to harm the FIPS 201 Evaluation Program or any other party. It understands that the Evaluation Program reserves the right to rescind its usage of the Logo if the applicant fails to comply with the Evaluation Program's usage guidance;
- It acknowledges that inclusion of its Product on the APL shall not be considered an endorsement by the Government, nor shall there be any guarantees that said Product shall be purchased for use by the Government;
	- It will make available to the Evaluation Program all updates and patches to its Product in an expeditious manner for analysis and testing; and

It acknowledges and agrees that during the time its Products are listed on the APL, they shall remain in a state that meets all Evaluation Program Requirements. If the applicant identifies an actual or expected failure to meet all Evaluation Program Requirements, it agrees to immediately notify the Evaluation Program. It understands that the Evaluation Program will assess the failures in accordance with the Evaluation Program Requirements and may require it to follow the external notification processes stipulated therein and that the Evaluation Program, in its sole judgment, may remove its Product from the APL for failure to cure identified deficiencies. At the time of removal, the applicant shall immediately cease its use of the Logo as directed by the Evaluation Program.

I hereby claim that I am authorized to sign this form on behalf of the above specified company. By signing this form I acknowledge that:

- I am aware of the requirements of FIPS 201 and its related publications that my Product or Service needs to comply with and that the Product or Service that has been submitted to the Lab is, to the best of my knowledge, complete and accurately meeting these requirements.
- The organization will notify the FIPS 201 Evaluation Program of any manufacturing or product (form, fit or function) change that the product may undergo from the date it was placed on the Approved Products List until it is removed and placed on the Removed Products List.
- The organization will not use any product's approval status in a way that, in the opinion of the FIPS 201 Evaluation Program:
	- Is inconsistent with the scope of the product's approval status.
	- Brings the credibility of the FIPS 201 Evaluation Program into question.
	- Is misleading or inaccurate.
- The organization agrees that upon withdrawal, suspension, or revocation of compliance status to immediately cease and desist any and all advertising or statements claiming the approval status of the affected product(s) or services(s).
- The organization will use the approval status only in the manner for which it was issued and reference only the requirements of the specific category to which the product was deemed compliant.
- The organization is aware that any false claims could result in a penalty as defined by the Federal Acquisition Regulation (FAR), including removal of the product or service from the Approved Products List.

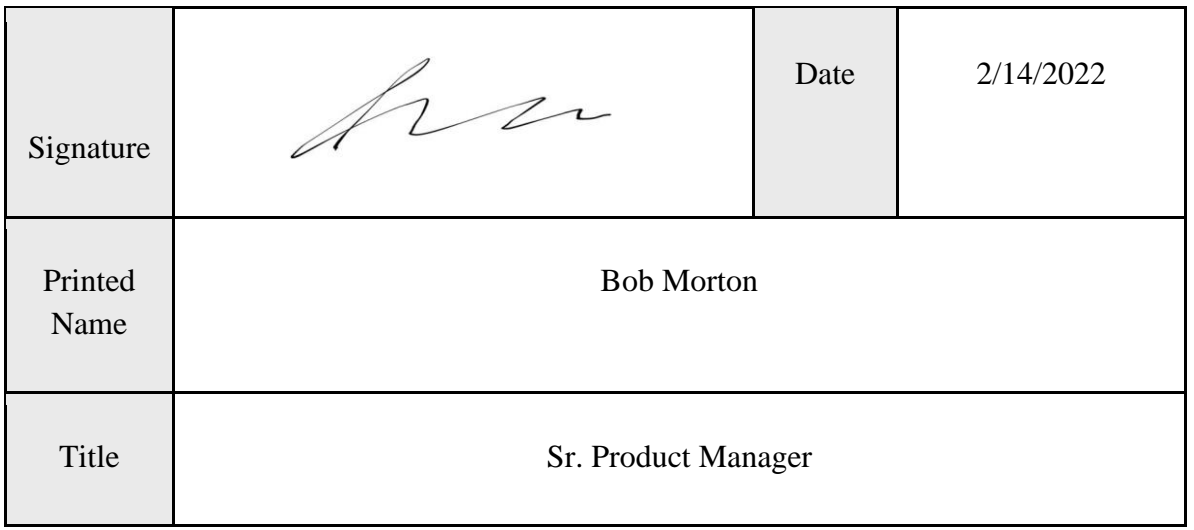